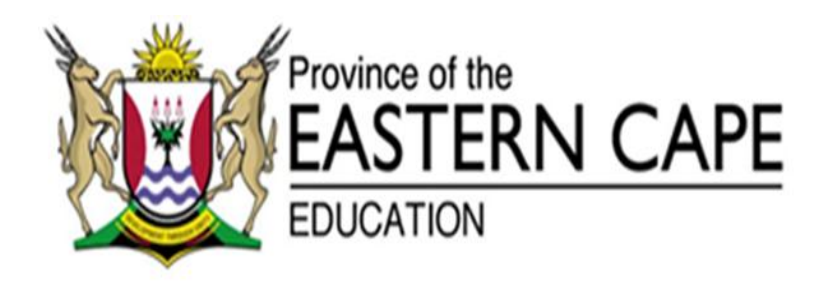

## **NASIONALE SENIOR SERTIFIKAAT**

# **GRAAD 12**

# **SEPTEMBER 2014**

# **REKENAARSTOEPASSINGSTEGNOLOGIE V1 MEMORANDUM**

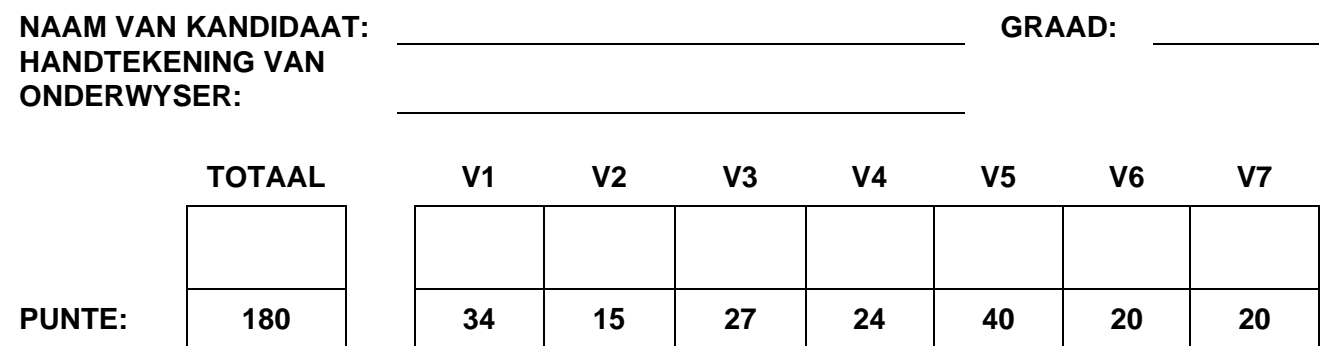

Hierdie memorandum bestaan uit 9 bladsye.

## **2 REKENAARTOEPASSINGSTEGNOLOGIE V1 (SEPTEMBER 2014)**

### **VRAAG 1 Lêer: Q1\_ID**

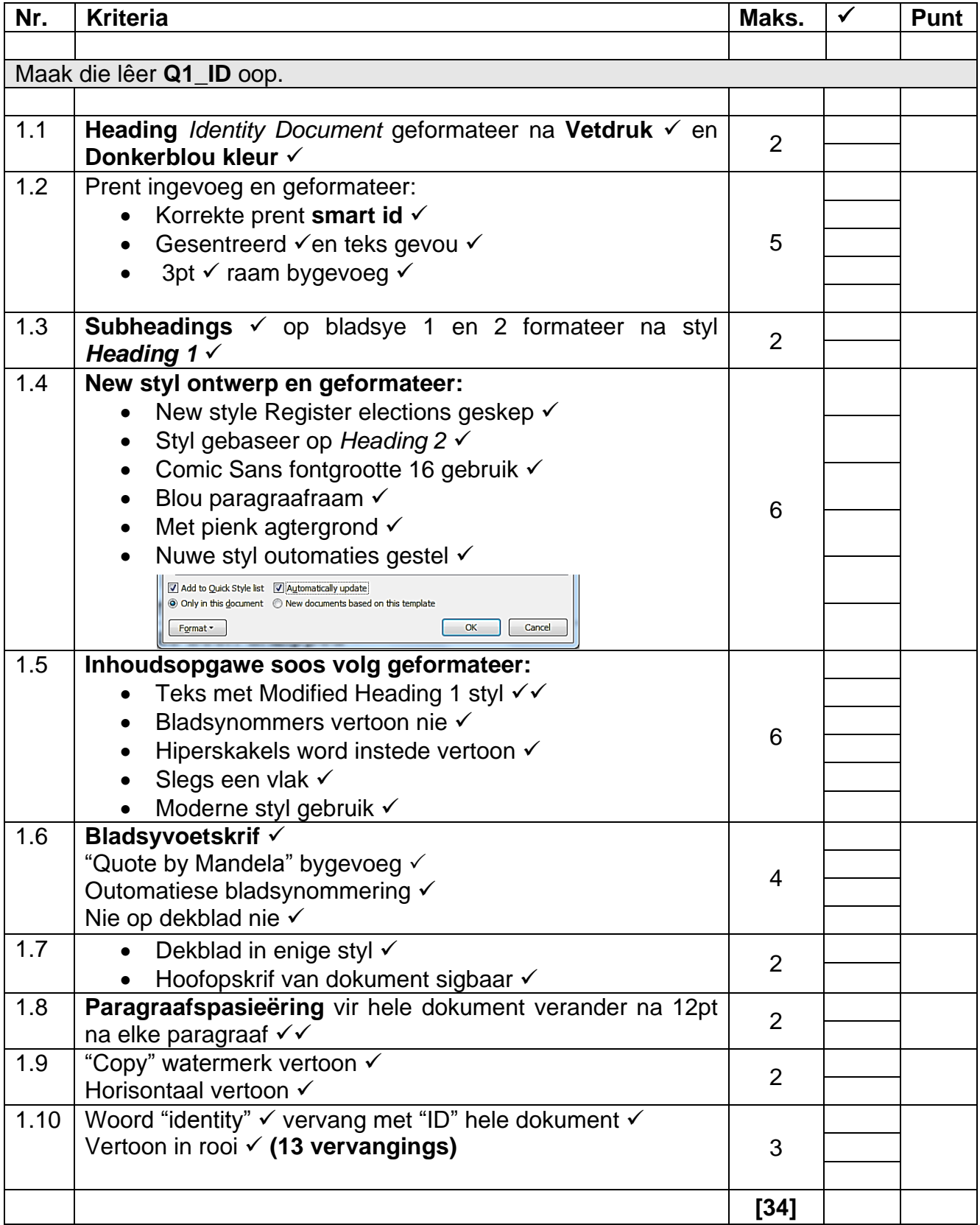

## **VRAAG 2 Lêer: Q2\_Brochure\_Brosjure**

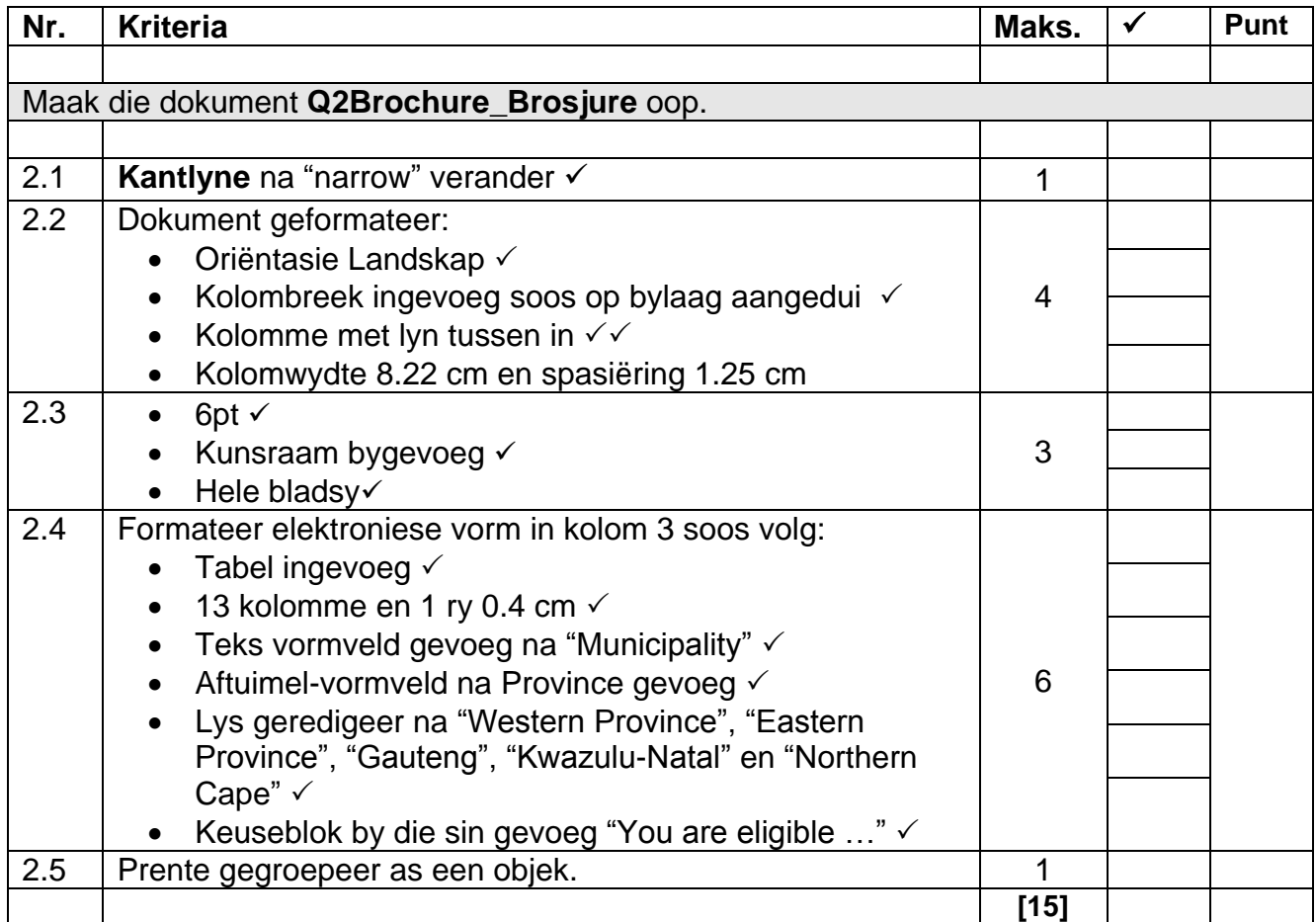

## **VRAAG 3 Lêer: Q3\_Budget\_Begroting**

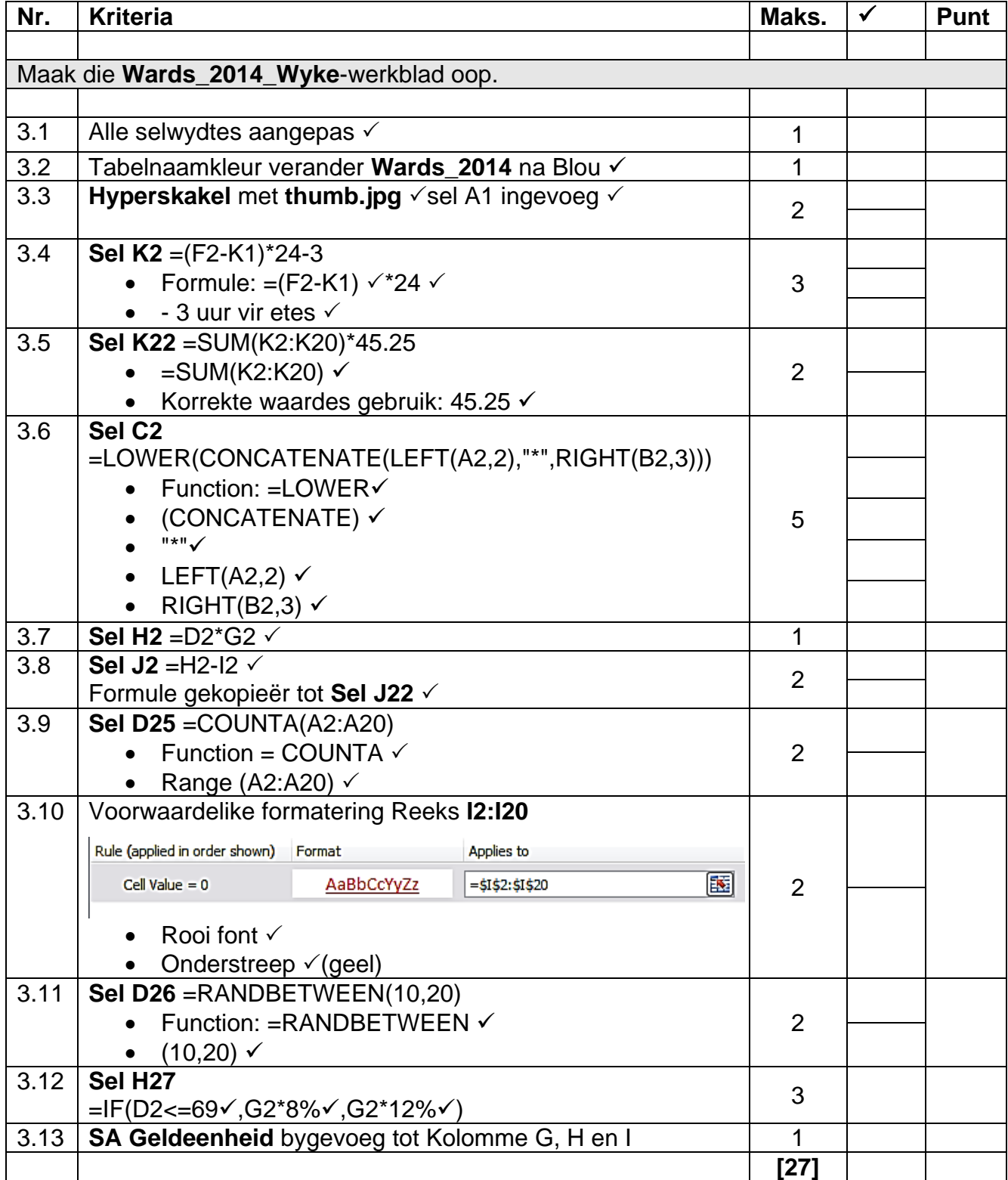

### **VRAAG 4 Lêer: Q4Ward\_Reps**

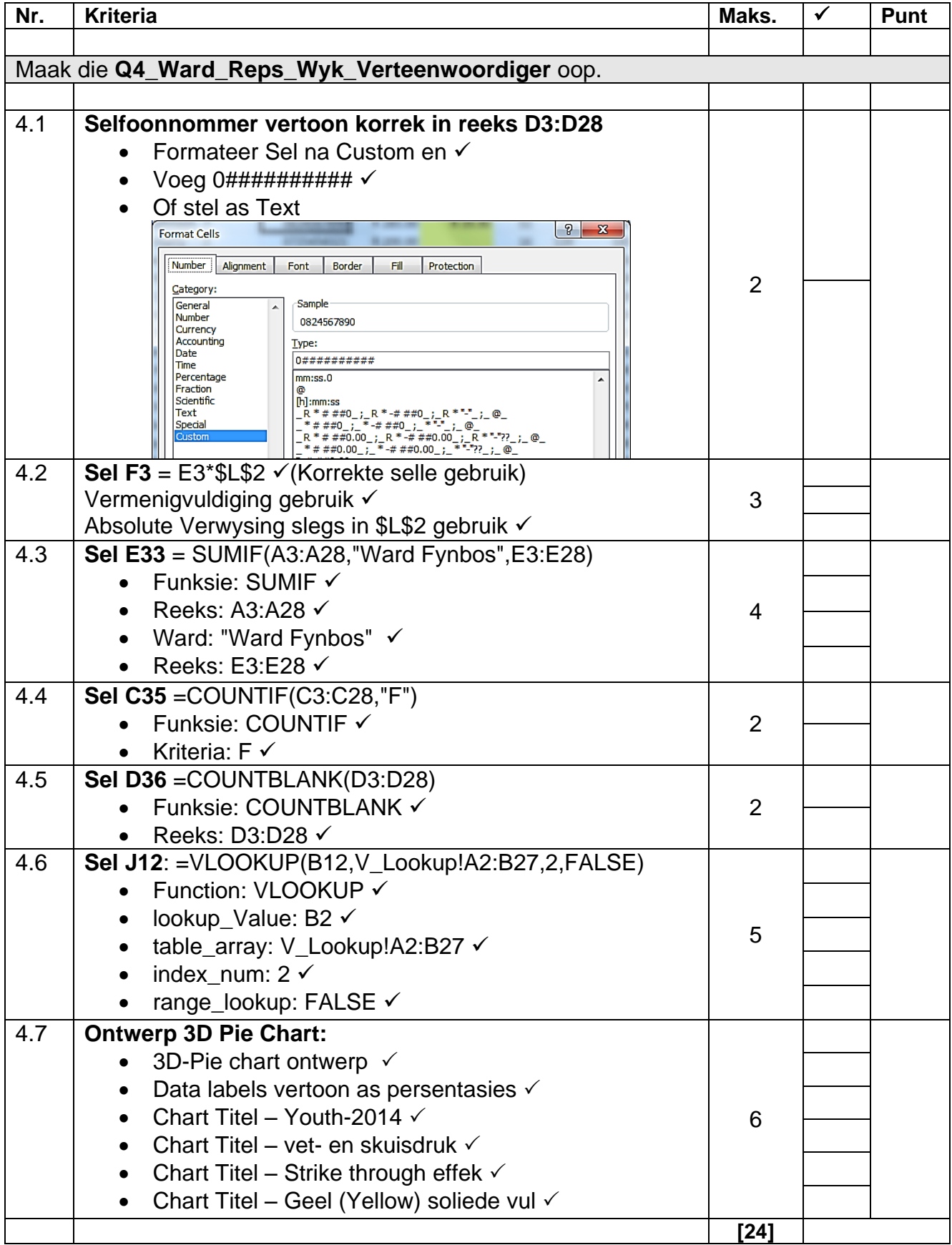

## **6 REKENAARTOEPASSINGSTEGNOLOGIE V1 (SEPTEMBER 2014)**

### **VRAAG 5 Lêer: Q5\_Reps Info**

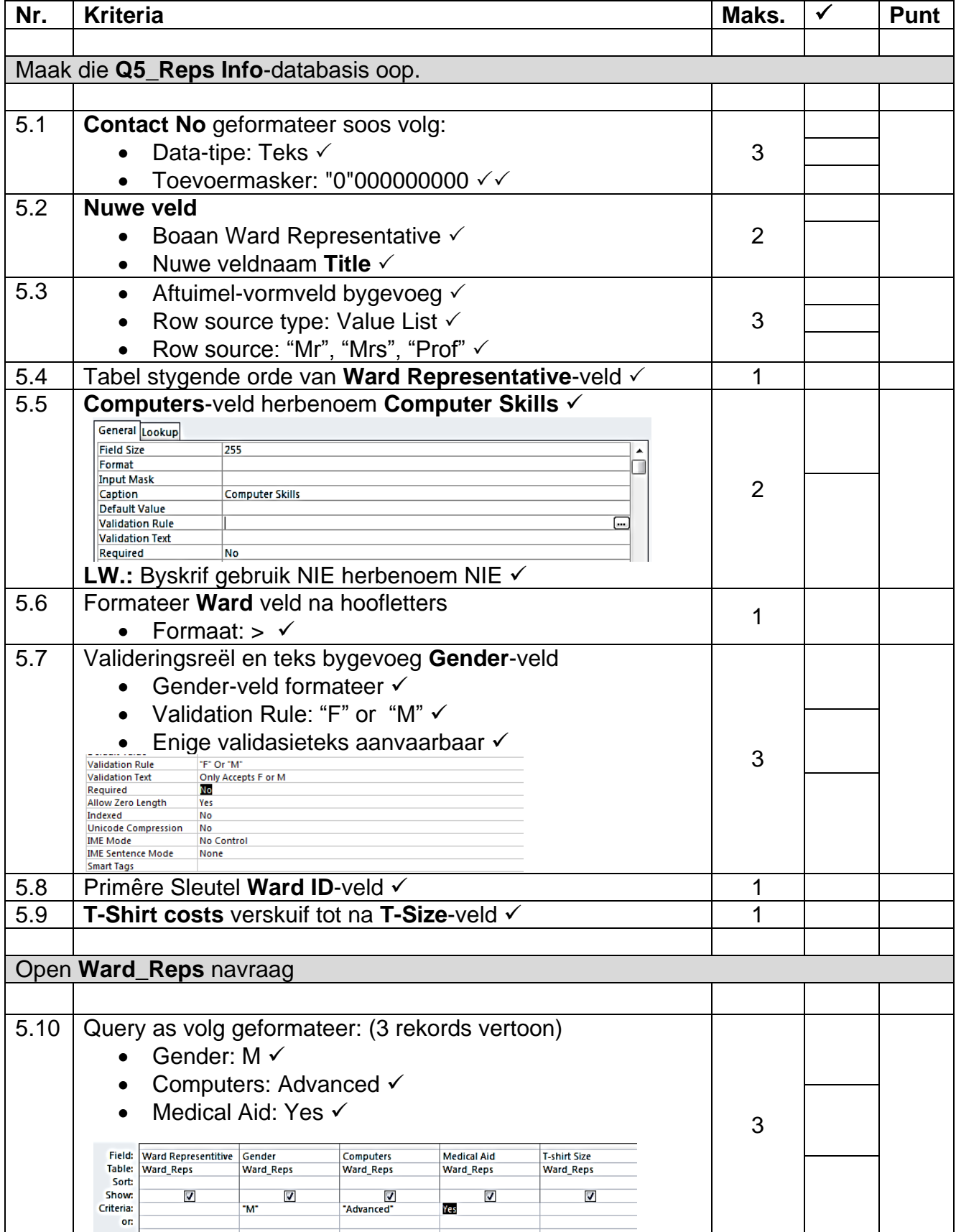

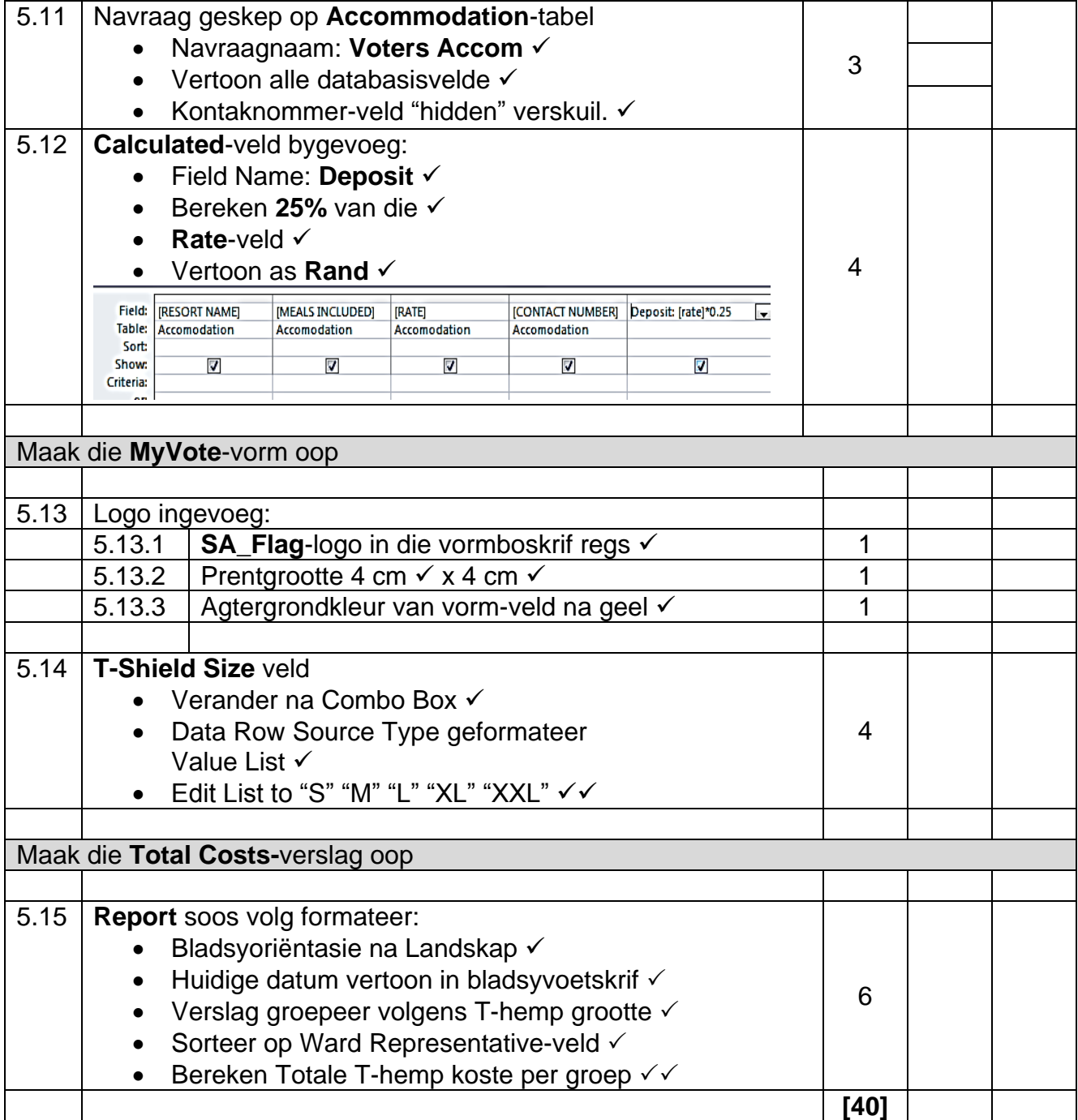

### **VRAAG 6 Lêer Q6Webdesign**

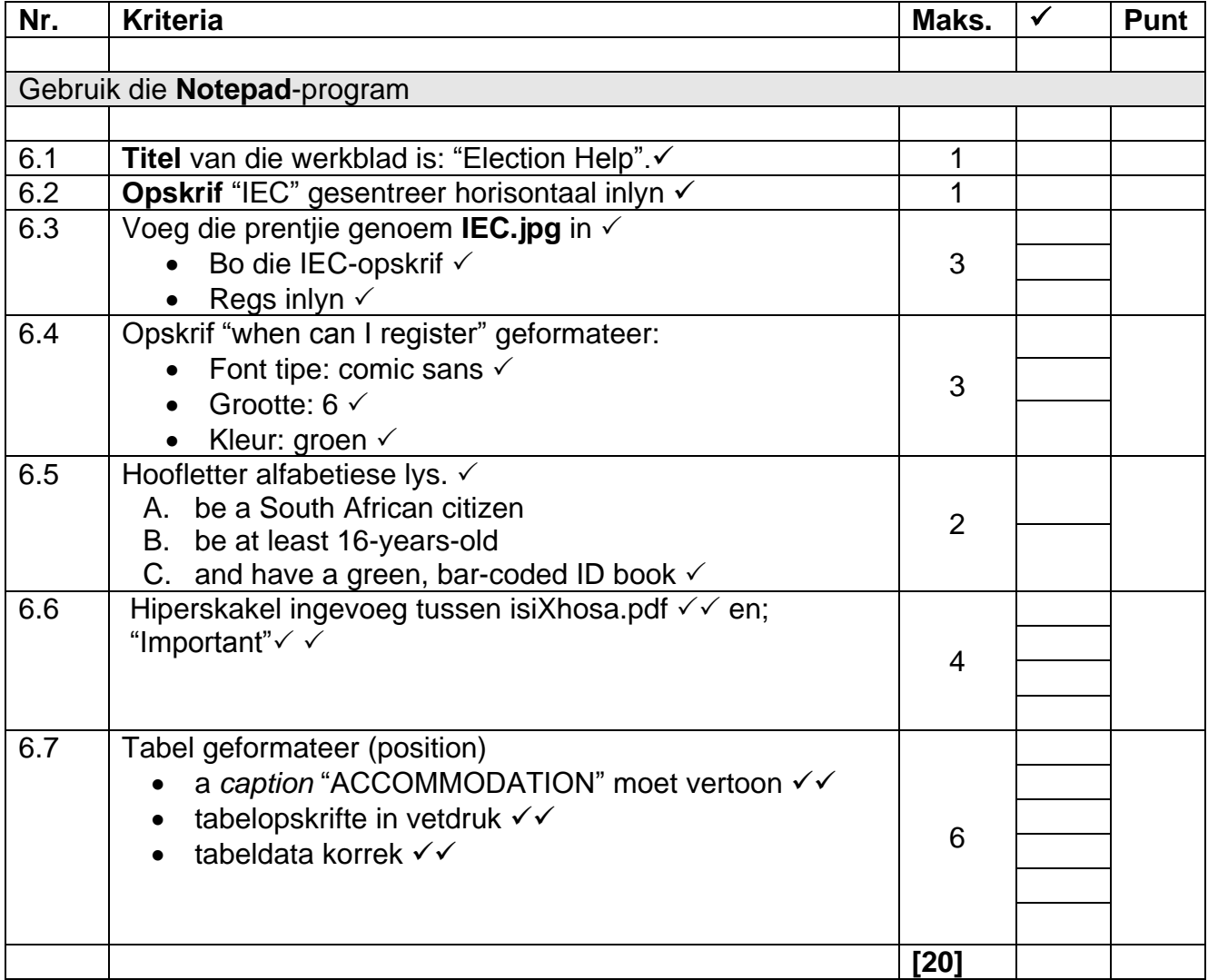

### **VRAAG 7 Lêer Q7\_Intergration**

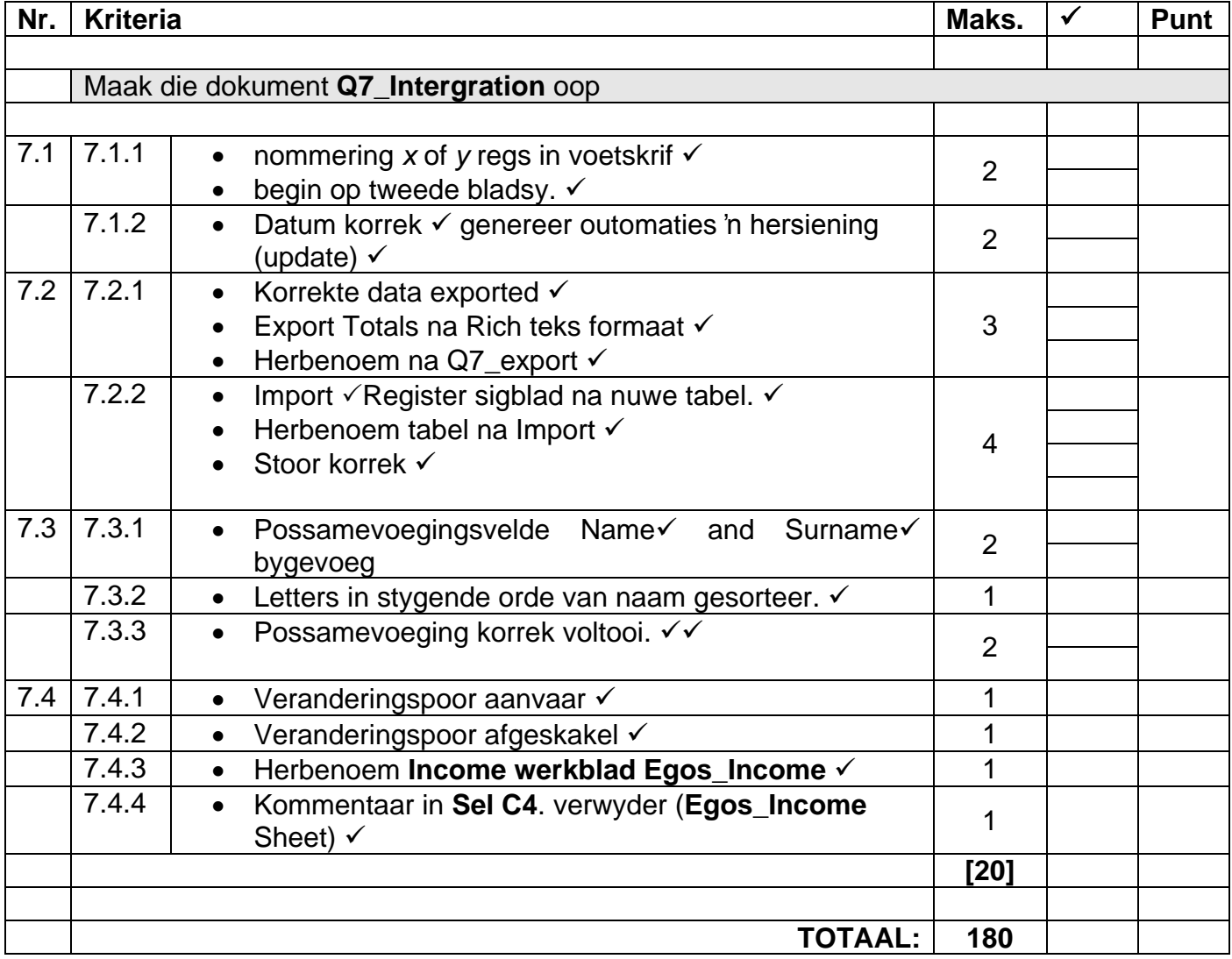